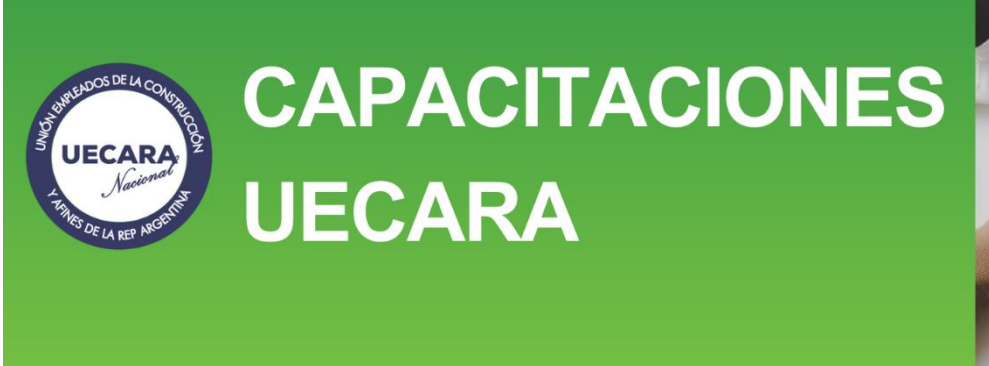

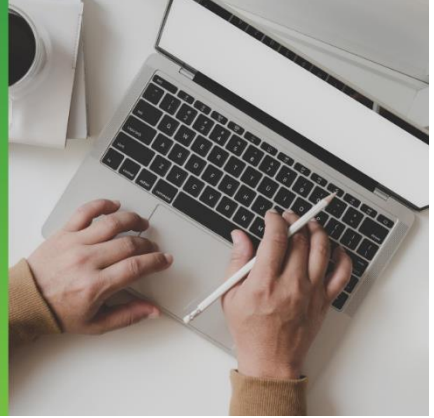

# **EXCEL: NIVEL AVANZADO.**

# **OBJETIVO**

El dominio de Excel es la meta de este curso. La utilización de funciones más avanzadas de la aplicación, así como el uso práctico orientado al análisis de bases datos, operaciones matemáticas y funciones básicas, y el manejo de gráficas basado en tablas de información. Podrá crear y analizar escenarios y resolver problemas a través de la utilización del Solver, poderosa herramienta para resolver problemas de cálculo de diversas variables a evaluar.

Conocerá funciones importantes para el manejo de datos como BDSUMA, BDCONTAR, BDCONTARA, y otras. Descubrirá la potencia de SUMAR.SI.CONJUNTO. Podrá aplicar herramientas de análisis para realizar proyecciones y estimaciones a través de la creación de escenarios.

De igual manera, se verán gráficas avanzadas como de tipo XY, de Cotizaciones y otros.

Todo esto para terminar con la construcción de un Dashboard a partir de una base de datos, pasando por una serie de tablas y gráficos binarios y finalizando con el Dashboard que se va a mostrar, con una serie de controles incorporados que le darán un gran dinamismo.

A través de los principios básicos de Visual Basic, podrá desarrollar macros para automatizar tareas. Sobre el final, empezarán a realizar algunas macros con programación en Visual Basic.

# **MODALIDAD**

Presencial: para quienes puedan asistir personalmente al Centro de Capacitación de UECARA en la C.A.B.A., sito en Luís Sáenz Peña 1107

A distancia: para las capacitaciones informáticas, el Centro de Capacitación de UECARA ha incorporado software que posibilita a los alumnos del Interior del País y/o aquellos que no pueden asistir presencialmente, que cuenten con una PC con conexión de internet, operar a distancia la PC que está en el aula del Centro de Capacitación. Allí se halla el docente que, además de brindar la capacitación, puede ver el trabajo de cada alumno para guiarlo y ayudarlo.

Los alumnos que participen y culminen las capacitaciones recibirán diplomas certificados por la **Universidad Tecnológica Nacional – Facultad Regional Buenos Aires.**

# **DURACIÓN**

20 horas en 4 semanas de 2 clases de 2,5 hs. cada una.

# **TEMARIO**

Unidad 1 - Configuración de página e impresión y manejo de ventanas:

- Ficha Vista: Vista Diseño de Página.
- Ficha Vista: Grupo Mostrar: permite personalizar qué elementos mostrar.
- **Encabezado y pie de página.**
- **•** Ficha Diseño de Página.
- Configurar Página para Imprimir.
- Márgenes.
- **•** Orientación.
- Tamaño de página.
- Área de Impresión.
- Modificar los saltos de página.
- Fondo.
- Imprimir Títulos. Repetir filas en extremo superior. Repetir columnas a la izquierda.
- Ajustar el área de impresión.
- Opciones de la hoja.
- Líneas de división.
- Blanco y negro.
- Calidad de borrador.
- Encabezados de filas y columnas.
- Comentarios.
- Orden de las páginas.
- Previsualización de una hoja de trabajo: Vista Preliminar.
- Cantidad de copias a imprimir.
- Seleccionar la impresora. Propiedades de impresora.
- Configuración: Qué hojas imprimir. La intercalación. La orientación y el tamaño del papel. Modificar los márgenes. Ajustar la escala de impresión. Acceder a la Configuración de página.
- Visualizar la página completa
- **Impresión de la hoja de trabajo.**
- Impresión de gráficos.

#### Unidad 2 - Manejo avanzado de funciones:

- Uso y aplicación de SUMA, SUMAR.SI y SUMAR.SI.CONJUNTO.
- Funciones anidadas
- Aplicación de nombres de rango a funciones integradas
- Dar seguimientos a rangos
- Cambiar de tamaño un rango
- Integración de vínculos a funciones

#### Unidad 3 - Funciones de bases de datos:

- Ficha Datos. Grupo Herramientas de datos. Validación de datos.
- Validación de Números, Listas, Fechas, Horas y Longitud de Texto.
- Conceptos de bases de datos.
- Terminología de bases de datos.
- Sintaxis de una función de bases de datos
- Función BdSuma
- Función BdPromedio
- Función BdContar
- Función BdContara
- Función BdMax
- Función BdMin
- **•** Función BdExtraer

Unidad 4 - Herramientas para el manejo de bases de datos:

- Texto en columnas
- Validación de datos
- Lista de datos dependientes
- Resaltar y quitar datos duplicados en una columna
- Manejo de esquemas
- Subtotales
- Filtros y autofiltros avanzados

Unidad 5 - Herramientas de análisis para el manejo de escenarios:

- Tablas de datos
- ¿Qué es un escenario?
- Crear, mostrar y modificar un escenario
- Combinar y eliminar escenarios
- Seguimiento del cambio automático del administrador de escenarios
- Crear un informe de resumen de escenarios
- Evitar cambios en un escenario
- Manejo de escenarios

#### Unidad 6 - Búsqueda de objetivo y el Solver:

- Características de Buscar objetivo y Solver
- Uso de la herramienta Buscar objetivo
- Uso de Solver
- Habilitar el complemento Solver
- Definición, edición y eliminación de restricciones
- Guardar desde Solver los valores de celdas ajustables como un escenario
- Configurar tiempo máximo de solución y de iteraciones de Solver
- Establecer grado de precisión, resolver un valor para maximizar otro

#### Unidad 7 - Manejo avanzado de tablas dinámicas:

- Preparación, creación y edición de una lista de datos con funciones integradas para convertirla en tabla dinámica avanzada
- Campos calculados
- Cambio de denominaciones de campos y elementos
- Uso de totales generales, agrupaciones y subtotales
- Gráficos dinámicos avanzados
- DashBoard. Qué es, preparación y construcción. Uso de un dahboard para mostrar información de una base de datos en pantalla de manera integral y muy vistosa.

#### Unidad 8 - Auditoria de fórmulas:

- Rastrear precedentes y dependientes
- Quitar flechas
- Mostrar fórmulas
- Comprobación de errores
- Evaluar fórmula
- Ventana de Inspección

#### Unidad 9 - Introducción a las macros con Visual Basic:

- Macros grabadas vs macros codificadas
- Introducción al editor de Visual Basic Proyectos VBA
- Combinación de macros grabadas y codificadas
- Hacer ejemplos para facilitar el llenado de listas.

# **DOCENTE**

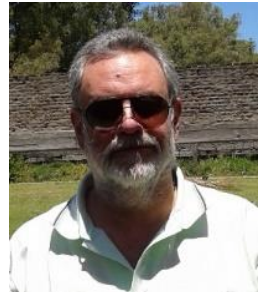

# **Oscar Alberto Tapia**

#### **Formación:**

Analista de Sistemas, Universitas Estudios Superiores, 28-07-1992, legajo de la Superintendencia Nacional de la Enseñanza Privada Nº 54400.

### **Antecedentes laborales y docentes**

#### Profesor en:

- IAC Instituto Argentino de Computación, docente desde 1990 hasta 1996 en sucursal Lanús Este Bs. As. Cursos de Microsoft Office y Programación en VBasic.
- ISMM Instituto Superior Mariano Moreno, desde 1990 hasta 1998 en Casa Central y luego en sucursal Boedo. Cursos de Microsoft Office.
- IAS Instituto Argentino de Siderurgia, docente desde 1994 hasta 2010 en su sede. Curso de Microsoft Office.
- Techint y Siderar desde 1994 hasta 2014. En diversas oficinas y en plantas industriales como ser Capital Federal, Campana, San Nicolás, Ensenada, Haedo. Curso de Microsoft Office y programación de aplicaciones en VBasic.
- UECARA desde 2002 hasta la actualidad. Cursos de Microsoft Office y Visio (diseño de diagramas de flujo y de procesos, mapas conceptuales, líneas de tiempo y organigramas).